2024-06-01-06-13 1/2 Quake 3 Arena

# **Quake 3 Arena**

### Info

#### **Multiplayer Information**

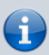

Internet play: yes

LAN play: yesLobby search: yes

• Direct IP: yes

• Play via GameRanger: no

• Coop: yes

• Singleplayer campaign: yes

Hotseat: no

The third reincarnation of Quake is one of the most revered first person shooters in gaming history. It was released on December 5th, 1999 by Activision. Its idTech 3 engine is also the basis of a lot of other games, for instance Star Trek - Voyager Eliteforce. In 2005 idTech released the source files of this engine under the GPL, giving rise to even more new games, developed and maintained by the open source community.

### Installation

The game still installs well even under Windows 10 (2019-03). The only drawback is the not startable setup.exe file, when running a 64 bit version of Windows. In this case simply use the file Quake3\Setup.exe from the CD. It works just fine.

In case you still have problems, you may always fall back to simply copying the required files. The only really required files are quake3.exe and baseq3\pak0.pk3. They can be found in the folder Quake3.

## **Graphics Hack**

The game engine does offer a rather limited set of graphics resolutions. Especially the wide screen resolutions are only a few. This however, only goes for the presented resolutions in the game menu. Actually the engine does provide all available resolutions of your graphics card. The article Q3A Graphics Hack describes, how you can use them. These steps also work for most of the other Quake 3 Based Games.

## **Settings That Affect Gameplay Mechanics**

Q3 is known to have \*side effects\* caused by certain settings. An example is the com\_maxfps cvar. This value my result in higher jumps or lower jumps, depending on its value. The optimal value is 125. This video explains it in more detail: Quake 3's frame rate dependent physics.

Back to the games database

From:

https://mwohlauer.d-n-s.name/wiki/ - mwohlauer.d-n-s.name / www.mobile-infanterie.de

Permanent link:

https://mwohlauer.d-n-s.name/wiki/doku.php?id=en:games:quake\_3\_arena&rev=1617094097

Last update: 2021-03-30-10-48

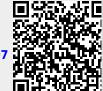